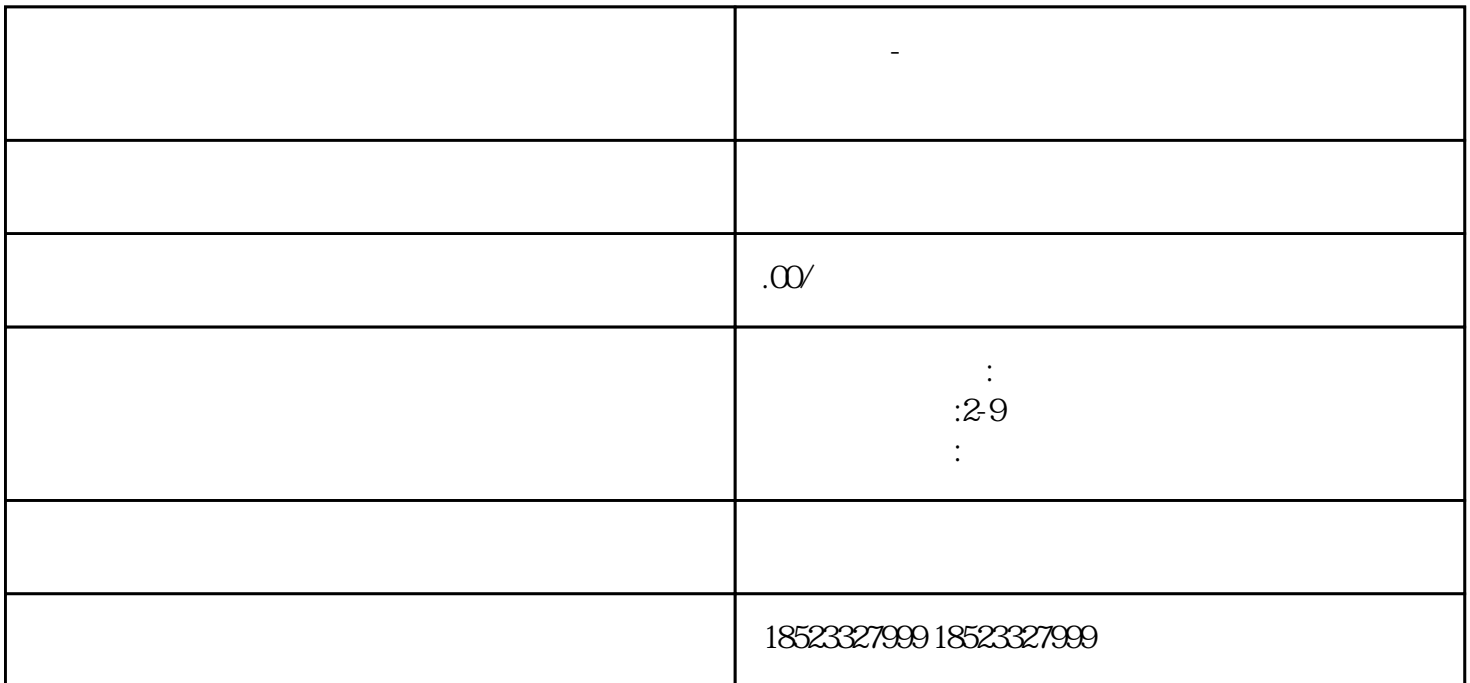

宏放物流-绥化危险废物危废运输危险危废物流运输危险品化工运输就找宏放物流危险废物运输车辆必须

**宏放物流-绥化危险废物危废运输危险危废物流运输**

8 as  $\sim$ 

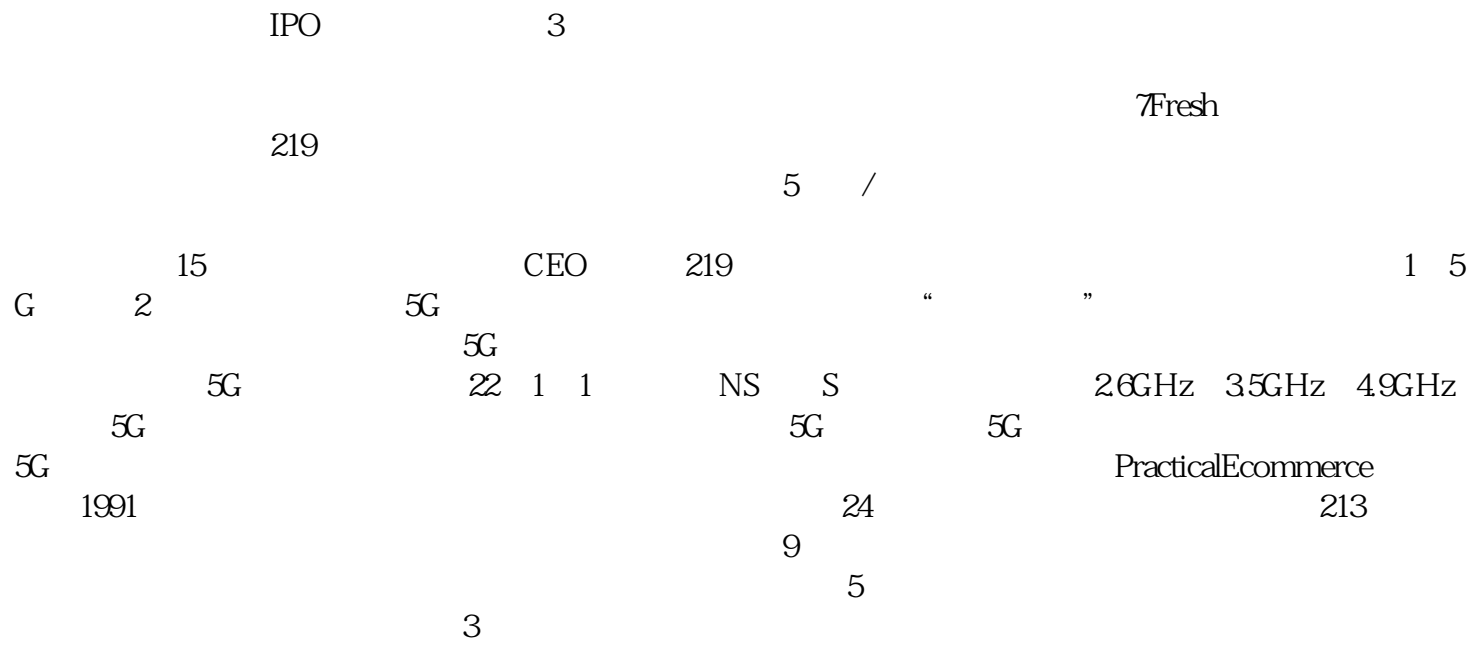